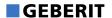

## WC-Sitzring fixiert, für Geberit AquaClean Mera Classic

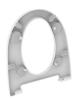

## Verwendungszwecke

## Eigenschaften

• Für Geberit AquaClean Mera Classic

• Aufnahme von seitlichen Kräften

| ArtNr.       | Oberfläche / Farbe | VE1   |
|--------------|--------------------|-------|
| 147.042.11.1 | weiß-alpin         | 1 St. |